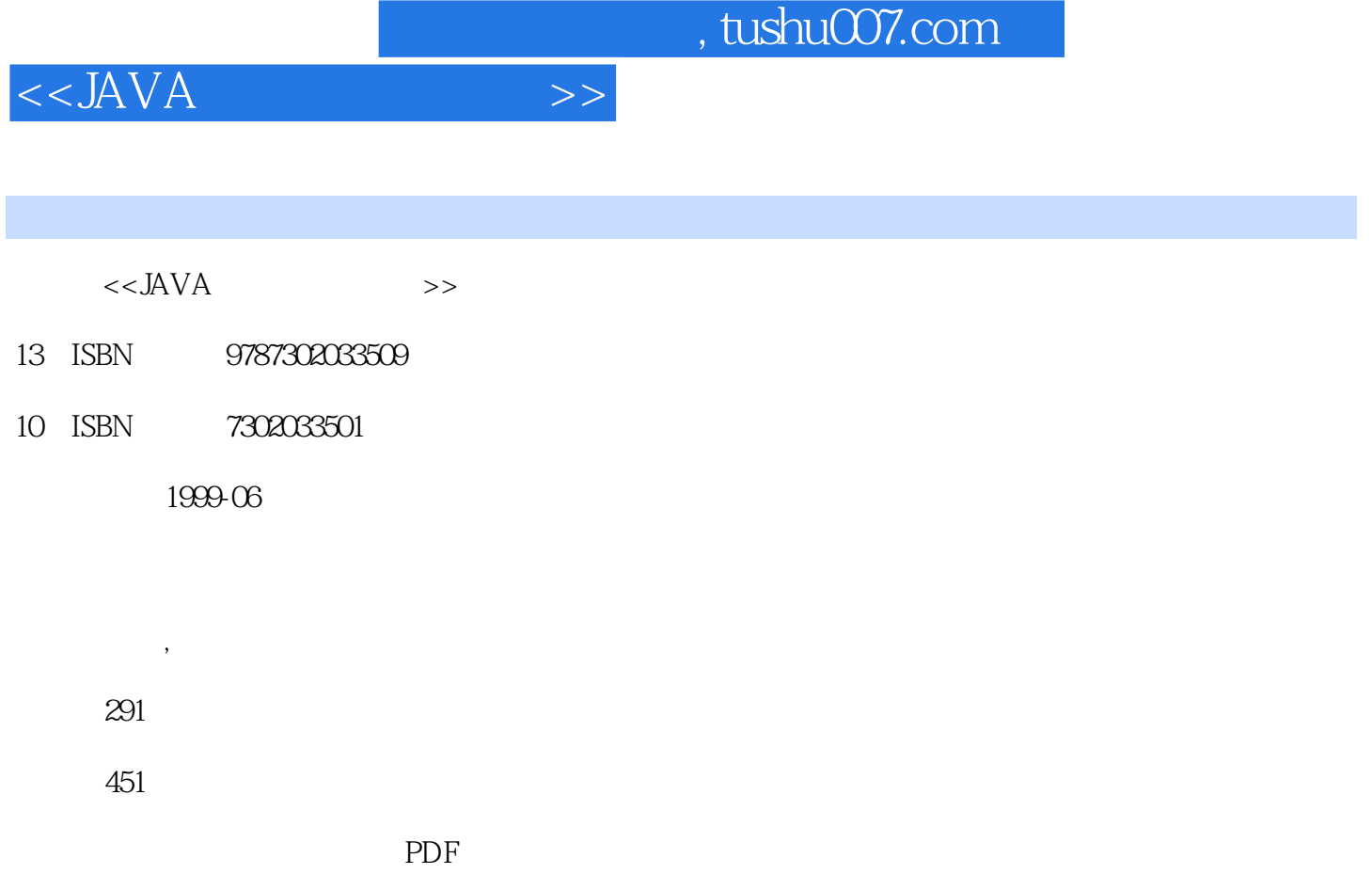

http://www.tushu007.com

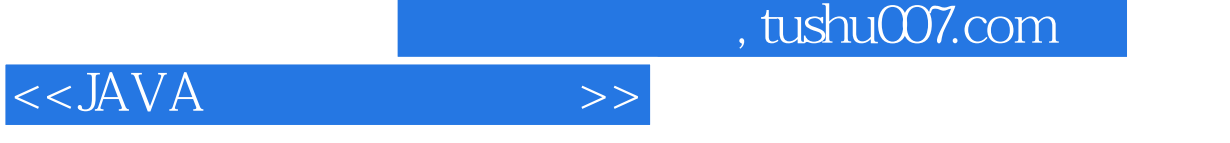

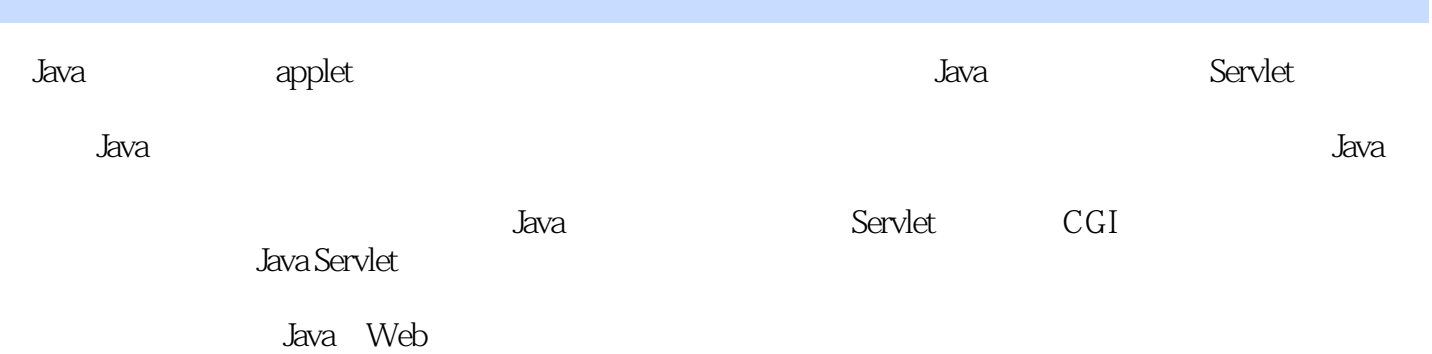

## $<<$ JAVA

1 Java 1 Java 1.1.1 1.1.1 1.1.2 / 1.1.3 / 1.1.4 Java Desktop X 1.2 Java 1.3 2 Java Servlet2.1 Java Server 2.1.1 2.1.2 2.1.3 2.1.4 2.1.5 HTTP 2.1.6 Servlet2 1.7 ACL2.2 Servlet 2.2.1 Servlet2.2.2 Servlet applet 2.2.3 Servlet 2.3 Servlet CGI 2.3.1 CGI2.3.2 Servlet 2.4 Servlet2.5 2 Java 3 Java Server Servlet 3.1 Java Web Server 3.1.1 Windows 95 Windows NT 31.2 UNIX 31.3 Java Server 3.1.4 Java  $S$ erver $3.1.5$   $80$   $\ldots$  Java Server $3.1.8$   $\ldots$  Java Server $3.1.8$ 3.1.9 3.2 Servlet 3.2.1 Servlet3.2.2 Servlet 3.2.3 Servlet3.3 JSDK 3.3.1 ServletRunner3.3.2 Netscape JSDK3.3.3 Apache 3.4 diva Web Server 41 42 421 Web Service4.2.2 Proxy Service4.2.3<br>4.3 4.3.1 4.3.2 4.3.3 4.4 4.4.1 4.4.2  $43 \quad 431 \quad 432 \quad 433 \quad 44 \quad 441 \quad 442$ 44.3 44.4 4.5 Servlet 4.5.1 Servlet4.5.2 Servlet 4.5.3 Servlet 4.5.4 Servlet4.6 3 Java 5 Servlet 5.1 javax.servlet 5.1.1 Servlet5.1.2 ServletConfig5.1.3 ServletContext5.1.4 ServletRequest5.1.5 ServletResponse5.1.6 GenericServlet5.1.7 ServletInputStream5.1.8 ServletOutputStream5.2 javax.servlet.http 5.2.1 httpServletRequest5.2.2 httpServletResponse5.2.3 HttpServlet5.2.4 HttpUtils5.3 sun.servlet 5.3.1 ServletConnection5.3.2 ServletLoader5.4 6 sun.servlet.http 6.1 Cookie6.2 HttpDate6.3 HttpInputStream6.4 HttpOutputStream6.5 HttpRequest6.6 HttpResponse6.7 HttpServer6.8 HttpServerHandler6.9 HttpServletConfig6.10 MessageBytes6.11 MessageString6.12 MimeHeaderField6.13 MimeHeaders6.14 7 GenericServlet 7.1 Servlet 7.1.1 GenericServlet JSDK 7.1.2 Hello world denericServlet 7.1.3 Servlet 7.2 Servlet 7.2.1 Servlet 7.2.2 Selvlet ServletConfig 7.3 Servlet HTML 7.4 8 HttpServlet 8.1 HTTP 8.1.1 HTTP 8.1.2 HTTP 8.1.3 HTTP 8.2 HttpServlet and 8.2.1 and 8.2.2 HttpServlet and 8.3 Cookie and 8.3.1 Cookie  $\overline{8.32}$   $\overline{6.32}$   $\overline{6.32}$   $\overline{8.4}$   $\overline{9}$  Servlet  $\overline{9.1}$  Servlet Form9.1.1 Form 9.1.2 Form9.2 SHTML 9.3 9.4 Servlet applet 9.5 10 10.1 "<br>  $10.2$  "  $10.2$ "  $10.3$ " "  $10.4$  11 RMI Servlet 11.1 RMI 10.3 "  $10.4$  11 RMI Servlet11.1 RMI 11.2 RMI11.2.1 11.2.2 11.2.3 applet11.2.4 HTML 11.2.5 11.3 RMI Servlet11.3.1 11.3.2 11.3.3 RMI Servlet11.3.4 Servlet applet11.3.5 11.36 11.4 12 Servlet JDBC12.1 JDBC 12.1.1 JDBC12.1.2 JDBC 12.2 JDBC Servlet 12.2.1 12.2.2 Servlet 12.2.3 12.3 13 13.1 13.2 13.3 13.3.1 13.3.2  $Jamfile134$   $134.1$   $134.2$   $135$  $13.51$   $13.5.2$   $13.5.3$   $13.5.4$   $13.5.5$   $13.5.6$ Update 13.6 Realm 13.6.1 Realm13.6.2 Realm13.6.3 13.6.4 13.7 14 PageCompile14.1 14.1.1 14.1.2 HTML Java 14.2 14.2.1 14.2.2 14.2.3 14.2.4 14.2.5 BackQuotes14.2.6 Servlet 14.2.7 Java 14.3 Java 14.3.1 Java 14.3.2 14.3.3 Request Response 14.4 Servlet 14.5 PageCompile  $146$  4 Java  $15$  Java Web Server  $151$   $151.1$  $151.2$  Java Web Server  $151.3$   $151.4$  UNIX  $152$  Web Realm 15.2.1 Realm 15.2.2 15.2.3 15.3 ACL 15.3.1 15.3.2 15.3.3 15.3.4 15.4 SSL15.4.2 Web 15.4.3

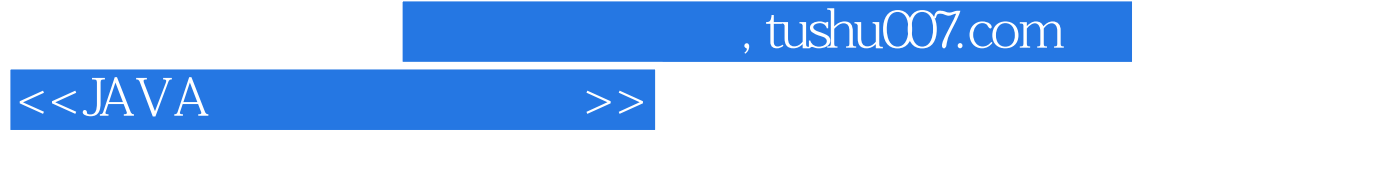

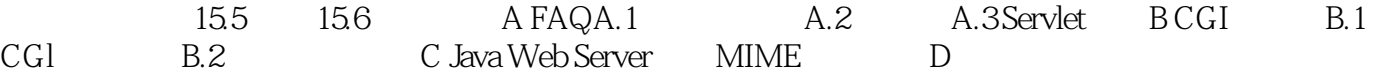

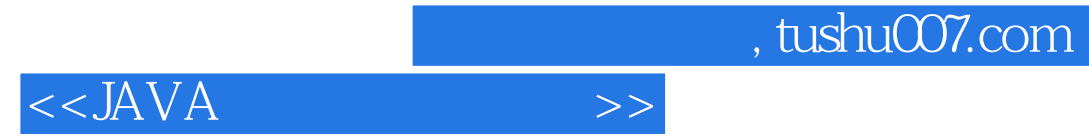

本站所提供下载的PDF图书仅提供预览和简介,请支持正版图书。

更多资源请访问:http://www.tushu007.com